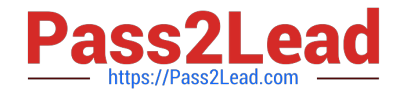

# **LOOKML-DEVELOPERQ&As**

## LookML Developer

# **Pass Google LOOKML-DEVELOPER Exam with 100% Guarantee**

Free Download Real Questions & Answers **PDF** and **VCE** file from:

**https://www.pass2lead.com/lookml-developer.html**

## 100% Passing Guarantee 100% Money Back Assurance

Following Questions and Answers are all new published by Google Official Exam Center

**63 Instant Download After Purchase** 

**@ 100% Money Back Guarantee** 

365 Days Free Update

800,000+ Satisfied Customers

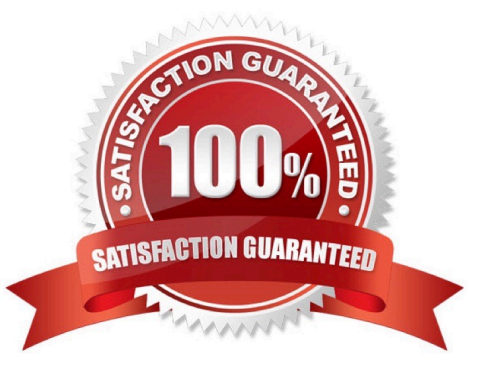

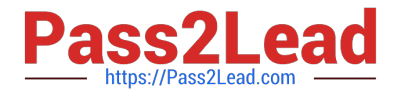

#### **QUESTION 1**

A LookML developer builds a view that contains sensitive information. Only members of the Management group should have access to the view. The developer needs to restrict the view from appearing in the field picker for any Explore where it might be joined for users outside of the Management group.

Which LookML parameter should the developer use to meet this requirement?

- A. access\_grant
- B. always\_filter
- C. access\_filter
- D. sql\_always\_where

Correct Answer: A

#### **QUESTION 2**

Users report that every time they change the filter on their Explore, the filters take a very long time to populate.

How can the developer improve the filtering experience with this Explore?

A. Limit the filter suggestions using the suggestions parameter.

- B. Add an always\_filter parameter to restrict the filter suggestions.
- C. Use an access\_filter parameter to automatically apply filters.
- D. Add persistence to the base view of the Explore.

Correct Answer: A

#### **QUESTION 3**

A retail company wants to limit who can see the financial information in their reports to executives and store managers. The LookML Developer creates a user attribute called leadership with the value "000" for executives and "999" for store managers. The developer creates three access grant objects and one dimension: How should the developer ensure that only authorized users see the data in the Total Revenue dimension?

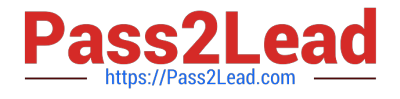

```
access grant: can view financial data corporate(
 user attribute: leadership
 allowed values: ["000"]
 3
 access grant: can view financial data store managers{
 user attribute: leadership
 allowed values: ["999"]
 \mathcal{F}access grant: can view financial data {
 user attribute: leadership
 allowed values: ["000", "999"]
 \mathbf{1}dimension: total revenue
 \ddotscrequired access grants: [
                                                 ា
  Ï
                                                                 PERMITTANCE
A. required_access_grants: [can_view_financial_data] 
B. required_access_grants: [leadership] 
C. required_access_grants: ["000","999"] 
D. required access_grants: [total_revenue]
Correct Answer: A
```
#### **QUESTION 4**

The daily\_forecast Explore used by the sales team needs to be cached for 24 hours. All other Explores used by the sales team need to be cached for one hour.

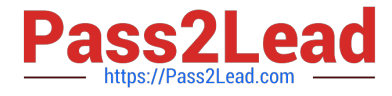

What is a scalable way to configure this caching logic?

A. Define two datagroups for the model. Apply persist\_with at the model level with the datagroup for 1hour caching, and apply persist with to daily forecast with the datagroup for 24-hour caching.

B. Define max\_cache\_age on daily\_forecast Explores of 24 hours. Define max\_cache\_age on all other Explores for one hour.

C. Define two datagroups for the model. Create a persistent derived table (PDT) for the daily\_forecast Explore, and apply datagroup\_trigger to it using the datagroup for 24-hour caching.

D. Define for the model one datagroup that caches for 1 hour. Create a persistent derived table (PDT) for the daily\_forecast Explore, and apply sql\_trigger\_value to it selecting the current date.

Correct Answer: A

#### **QUESTION 5**

A developer is defining the users table within a view file in Looker. The users table will be available as an individual Explore and it will also be joined into other Explores, such as the products Explore. The developer needs to limit the fields visible in the products Explore without affecting the visibility of the fields in the users Explore.

How should the developer meet this requirement?

A. Use the fields parameter at the join level for the products Explore to specify which fields should be included and leave the users Explore as is.

B. Create duplicate dimensions and measures, one for the users Explore and one for the products Explore, and use the hidden parameter to modify the visibility of the fields.

C. Create two view files for the users table. One view file will have all possible fields for the users Explore, and the other will have only the fields required for the products Explore.

D. Use the hidden parameter in the users view file for the fields that should not come over to the products Explore and leave the users Explore as is.

Correct Answer: A

#### **QUESTION 6**

The developer has moved the orders Explore (shown below) from model a to model b, where both models are in the same project, and all users have access to both models.

Connection: "demo" include: ".view" explore: orders {}

What will happen after making this change?

- A. Dashboard tiles and Looks will be automatically pointed to the orders Explore in model\_b.
- B. Dashboard tiles and Looks will redirect to the new database connection.
- C. Dashboard tiles and Looks that rely on this Explore will be deleted.

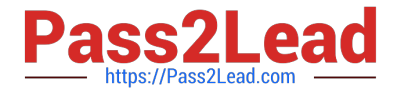

D. Dashboard tiles and Looks that rely on this Explore will return an error.

Correct Answer: C

#### **QUESTION 7**

A LookML developer has written the following persistent derived table. It references orders\_rollup, another persistent derived table that also rebuilds with the same SQL trigger value.

view: user facts {

derived table: {

sql trigger value: SELECT "current date function";;

sql: SELECT coll, col2, col3

#### FROM \${orders rollup. SQL TABLE NAME} ;;

 $\big\}$  $\overline{\mathcal{X}}$ 

Which change is needed to guarantee that user\_facts will always rebuild with the latest data from orders\_rollup?

A. Change the sql\_trigger\_value parameter of user\_facts to select the current date plus one hour, so it triggers an hour after orders\_rollup.

B. Change the orders\_rollup view reference to \${orders\_rollup.DERVIED\_TABLE\_NAME}

C. Change the sql\_trigger\_value parameter for both persistent derived tables to a datagroup\_trigger parameter, and set them to use the same datagroup.

D. Change the orders\_rollup view reference to the literal table name from the database\\'s scratch schema.

Correct Answer: C

#### **QUESTION 8**

A developer commits changes after adding LookML for a new measure. Upon pulling from production, the developer notices the following lines in the LookML:

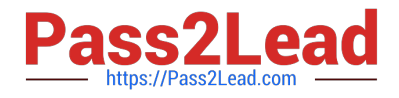

<<<<<<<<<<<< measure: metric b { type: average sql: \${item.price} 1 000 000 000 000 dimension: metric a { type: number sql: \${item.price} 1 >>>>>> branch 'master' Participation of State 2004

A. Remove "andlt;> branch 'master'"

B. Remove "andlt;